```
PROBLEM 1 - Barrel Shifter
// 2:1 MUX
module mux2_1(InA,InB,S,out);
    // define inputs and outputs
    input InA,InB,S;
    output out;
    // wires local to the module
    wire a1,a2,n1;
    // logic starts
    not1 n5(S,n1);
    nand2 n4(InA,n1,a1);
    nand2 n2(InB,S,a2);
    nand2 n3(a1,a2,out);
endmodule
// end of module
// 4:1 MUX using 2:1 MUX
module mux4_1 (out,InA,InB,InC,InD,S);
    // define inputs and outputs
    input InA,InB,InC,InD;
    input [1:0] S;
    output out;
    // wires local to the module
    wire s1,s2;
    // logic starts
    mux2_1 m1 (.InA(InA),.InB(InB),.S(S[0]),.out(s1));
    mux2_1 m2 (.InA(InC),.InB(InD),.S(S[0]),.out(s2));
    mux2_1 m3 (.InA(s1),.InB(s2),.S(S[1]),.out(out));
endmodule
// end of module
// This module is an array of 16 2:1 MUXes used in shift logic
module stage (a,b,sel,out);
    // define inputs and outputs
    input [15:0]a,b;
    input sel;
    output [15:0]out;
    // logic starts
    mux2_1 k1 [15:0] (.InA(a), .InB(b), .S(sel), .out(out));
endmodule
// end of module
// Code for 16-bit barrel shifter
module shift_16 (In, Cnt, Op, Out);
   // define inputs and outputs
   input [15:0] In;
   input [3:0] Cnt;
   input [1:0] Op;
   output [15:0] Out;
```

```
// wires local to the module
wire [15:0] S0,S1,S2;
wire [15:0] L0,L1,L2,L3;
// level 1 shift
mux2_1 M1 [13:0](.InA(In[13:0]), .InB(In[15:2]), .out(L0[14:1]), .S(Op[1]));
\texttt{mux4\_l} n5 (.out(L0[0]), .InA(In[15]), .InB(1'b0), .InC(In[1]), .InD(In[1]), .S(Op));
mux4_1 n6 (.out(L0[15]), .InA(In[14]), .InB(In[14]), .InC(In[0]), .InD(In[15]), .S(Op));
stage s1 (.a(In), .b(L0), .sel(Cnt[0]), .out(S0));
//level 2 shift
mux2_1 M2 [11:0](.InA(S0[11:0]), .InB(S0[15:4]), .out(L1[13:2]), .S(Op[1]));
\texttt{mux4\_1 N2 [3:0]} (.out(\{\texttt{LI[15]}, \texttt{LI[14]}, \texttt{LI[1]}, \texttt{LI[0]}\}), .\texttt{InA}(\{ \texttt{S0[13:12]}, \texttt{S0[15:14]}\}), .\texttt{InB}(\{ \texttt{S0[13:12]}, \texttt{I0}]\})12], 2'b00, .Inc(\{S0[1:0], S0[3:2]\}, .Ind(\{S0[15], S0[15], S0[3:2]\}, .S(Op));
stage s2 (.a(S0), .b(L1), .sel(Cnt[1]), .out(S1));
//level 4 shift
\texttt{mux2\_1 M3 [7:0]} (.InA(S1[7:0]), .InB(S1[15:8]), .out(L2[11:4]), .S(Op[1]));
\texttt{mux4\_1 N3} [7:0] (.out(\texttt{L2[15:12],L2[3:0]},, \texttt{InA}(\texttt{S1[11:8],S1[15:12]}), \texttt{InB}(\texttt{S1[11:8]},4'b0000}), .InC({S1[3:0],S1[7:4]}), .InD({{4{S1[15]}},S1[7:4]}), .S(Op));
stage s3 (.a(S1), .b(L2), .sel(Cnt[2]), .out(S2));
//level 8 shift
\texttt{mux4\_1 N4} [15:0](.out(L3), .InA({S2[7:0],S2[15:8]}), .InB({S2[7:0],8'd0}), .InC({S2[7:0],S2[
15:8]}), .InD({{8{S2[15]}},S2[15:8]}), .S(Op));
```

```
stage s4 (.a(S2), .b(L3), .sel(Cnt[3]), .out(Out));
```

```
endmodule
```
// end of module

```
PROBLEM 2 - ALU Design
// CLA logic
module cla (g,p,c,C0);
    // define inputs and outputs
    input [3:0]g,p;
    input C0;
    output [4:1]c;
    // logic starts
    assign c[1] = (g[0] | (p[0]&C0));
    assign c[2] = (g[1] | (p[1]&g[0]) | (p[1]&p[0]&C0));
    assign c[3] = (g[2] | (p[2] \&g[1]) | (p[2] \&p[1] \&g[0]) | (p[2] \&p[1] \&p[0] \&c(0));assign c[4] = (g[3] | (p[3] \& g[2]) | (p[3] \& p[2] \& g[1]) | (p[3] \& p[2] \& p[1] \& g[0]) | (p[3] \& p[2] \& p[1] \& g[0])1]&p[0]&C0));
endmodule
// end of module
// CLA4 logic
module cla4 (a,b,C0,S,gg,pg,cout);
    // define inputs and outputs
    input [3:0] a,b;
    input C0;
    output cout;
    output [3:0] S;
    output gg,pg;
    // wires that are local to the module
    wire [3:1]C;
    wire [3:0]g,p;
    // Generate and Propogate logic
    assign g = a&b;
    assign p = a^b;
    // Generating Carry for other adders
    assign C[1] = (g[0] | (p[0]&C0));
    assign C[2] = (g[1] | (p[1]&g[0]) | (p[1]&p[0]&C0));
    assign C[3] = (g[2] | (p[2] \& g[1]) | (p[2] \& p[1] \& g[0]) | (p[2] \& p[1] \& p[0] \& C0));assign cout = (g[3] | (p[3] \& g[2]) | (p[3] \& p[2] \& g[1]) | (p[3] \& p[2] \& p[1] \& g[0]) | (p[3] \& p[2] \& p[2] \& p[1] \& g[0])1]&p[0]&C0));
    // Calculate the Sum
    assign S=p^{C[3:1], C0};
    // Group generate and group propogate logic
    assign pg = &p;
    assign gg = g[3] | (p[3] & g[2]) | (p[3]&p[2]&g[1]) | (p[3]&p[2]&p[1]&g[0]);
endmodule
//end of module
// CLA16 from CLA4
module cla16 (A,B,Cin,Out,Cout);
    // define inputs and outputs
    input [15:0]A,B;
    input Cin;
```

```
output Cout;
output [15:0]Out;
// wires local to the module
wire [3:0]gg,pg;
wire [3:1]carry;
// Instantiating CLA4 here
cla4 k4 (.a(A[3:0]), .b(B[3:0]), .C0(Cin), .S(Out[3:0]), .gg(gg[0]), .pg(gg[0]), .cout(carry[1]));cla4 k3 (.a(A[7:4]), .b(B[7:4]), .C0(carry[1]), .S(Out[7:4]), .gg(gg[1]), .pg(pg[1]), .cout(carry[1]), .cot(carry[1]), .cot(carry2]));
cla4 k2 (.a(A[11:8]), .b(B[11:8]), .C0(carry[2]), .S(Out[11:8]), .gg(gg[2]), .pg(pg[2]), .cout(carry[3]));
cla4 k1 (.a(A[15:12]), .b(B[15:12]), .C0(carry[3]), .S(Out[15:12]), .gg(gg[3]), .pg(pg[3]), .cout(Cout));
```

```
CLA locic to calculate final carry
cla h1 (.g(gg),.p(pg),.c({Cout,carry[3:1]}),.C0(Cin));
```
#### **endmodule**

```
// end of module
```

```
// ALU module
module ALU (A, B, Cin, Op, invA, invB, sign, Out, OFL, Zero);
    // define inputs and outputs
    input [15:0] A;
    input [15:0] B;
    input Cin;
    input [2:0] Op;
    input invA;
    input invB;
    input sign;
    output [15:0] Out;
    output OFL;
    output Zero;
    // wires local to the module
    wire cout;
    wire [15:0] c1;
    reg OFL, Zero;
    reg C;
    reg [1:0]Opcode;
    wire [15:0]a1,b1;
    wire [15:0]out;
    reg [15:0]Out;
    wire [15:0]O;
    assign a1 = invA ? (~A) : A;
    assign b1 = invB ? (~B) : B;
    // Instantiate CLA here
    cla16 C1 (.A(a1),.B(b1),.Cin(C),.Out(out),.Cout(cout));
    // Instantiate shifter from problem 1 here
    shift_16 S1(.In(a1),.Cnt(b1[3:0]),.Op(Opcode), .Out(O));
```

```
C= Cin|invA|invB;
    case(Op)
       // Rotate Left
       3'd0: begin Opcode = 2'b00; Out=O; OFL = 1'b0; end
       // Shift left logical
       3'd1: begin Opcode = 2'b01; Out=O; OFL = 1'b0; end
       // Rotate Right
       3'd2: begin Opcode = 2'b10; Out=O; OFL = 1'b0; end
       // Shift Right Arithmetic
       3'd3: begin Opcode = 2'b11; Out=O; OFL = 1'b0; end
       // Addition
        3'd4: begin
                Out = out;
                // Logic for OFL
               OFL = ((cout==1'b1)&(sign==1'b0))|((sign==1'b1)&(cout^(C1.k1.C[3])));
             end
        // OR
        3'd5: begin Out = a1 | b1; OFL = 1'b0; end
       // XOR
       3'd6: begin Out = a1 ^ b1; OFL = 1'b0; end
        // AND
        3'd7: begin Out = a1 & b1; OFL = 1'b0; end
    endcase
    // Logic for Zero detection
    Zero = !(|Out);
end
```
#### **endmodule**

```
// end of module
```
# **PROBLEM 3**

For this problem, it is sufficient if you provided instructions (3), (4) and (5). The other instructions are just for illustrative purposes

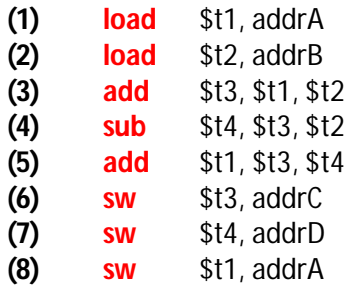

## **PROBLEM 4**

Many possible solutions exist for this problem. All correct solutions have been given credit

**clear** \$t0 **addi** \$s1, \$zero, 10 **loop: lw** \$t1, 0(\$b0) #\$t1 = b[i] **sub**  $$t1, $t1, $s0 \t # $t1 = b[i] - c$  $\mathsf{sw}$   $$t1, 0 ($a0)$   $$t30$   $$t10$  address a[i] **addi**  $$a0, $a0, 4$   $\# $a0 = address of a[i+1]$ **addi**  $$b0, $b0, 4$   $\# $b0 =$  address of  $b[i+1]$ **addi**  $$t0, $t0, 1$   $\# $t0 = $t0 + 1$ **beq** \$t0, \$s1, finish # \$if (\$t0 == 10) finish **j** loop

# **finish:**

- (a) Total number of instructions = (2\*1) + (7 \* 11) + (1 \*10) = **89**
- (b) Memory data references = (2 \* 11) = **22**

# **PROBLEM 5**

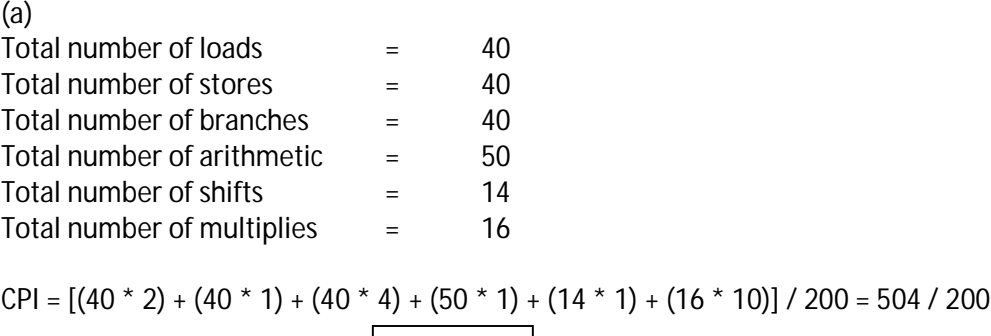

**CPI = 2.52**

(b)

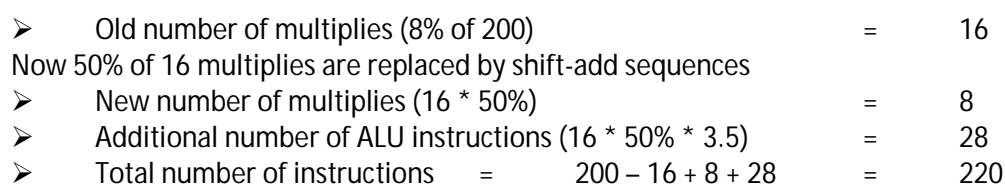

New CPI =  $[(40 * 2) + (40 * 1) + (40 * 4) + (50 * 1) + (14 * 1) + (8 * 10) + (28 * 1)]$  / 220 = 452 / 220

$$
CPI = 2.05
$$

# **PROBLEM 6**

(a) DATASET A

# **P1**

An ideal instruction sequence is one that contains instructions entirely from Class A with CPI 1  $IPC = 1$ 

Peak performance = IPC \* Clock rate = **4000 MIPS (Million Instructions Per Second) P2**

An ideal instruction sequence is one that contains instructions entirely from Class A or class B or class C with CPI 3

 $IPC = 1/3$ 

Peak performance = IPC \* Clock rate = **2000 MIPS (Million Instructions Per Second)**

# DATASET B

# **P1**

An ideal instruction sequence is one that contains instructions entirely from Class A with CPI 1  $IPC = 1$ 

Peak performance = IPC \* Clock rate = **4000 MIPS (Million Instructions Per Second) P2**

An ideal instruction sequence is one that contains instructions entirely from Class A or class B or class C or class D with CPI 2

 $IPC = 1/2$ 

Peak performance = IPC \* Clock rate = **3000 MIPS (Million Instructions Per Second)**

# (b) DATASET A

Average CPI of P1 =  $(2A + B + C + D + E) / (2 + 1 + 1 + 1)$  $= [(2 * 1) + 2 + 3 + 4 + 5] / 6$ = **2.667**

Average CPI of P2 =  $(2A + B + C + D + E) / (2 + 1 + 1 + 1)$  $= [(2 * 3) + 3 + 3 + 5 + 5] / 6$ = **3.667**

Average time to execute 1 instruction in P1 =  $(16 / 6)$  / 4 GHz Average time to execute 1 instruction in P2 = (22 / 6) / 6 GHz

Speed of P2 / Speed of P1

= (Average time per instruction on P1) / (Average time per instruction on P2)

= **1.09**

### **So, P2 is 1.09 times faster than P1**

DATASET B Average CPI of P1 =  $(2A + B + C + D + E) / (2 + 1 + 1 + 1)$  $= [(2 * 1) + 2 + 3 + 4 + 5] / 6$ = **2.667**

Average CPI of P2 = 
$$
(2A + B + C + D + E) / (2+1+1+1+1)
$$
  
=  $[(2 * 2) + 2 + 2 + 2 + 6] / 6$   
= **2.667**

Average time to execute 1 instruction in P1 =  $(16 / 6) / 4$  GHz Average time to execute 1 instruction in P2 =  $(16 / 6) / 6$  GHz

Speed of P2 / Speed of P1 = (Average time per instruction on P1) / (Average time per instruction on P2) = **1.50**

## **So, P2 is 1.50 times faster than P1**

(c) DATASET A

We need to find the frequency of P1 at which the speedup ratio is 1. Assume frequency is F GHz

 $[(16 / 6) / F GHz \div (22 / 6) / 6 GHz] = 1$ **F = 4.363 GHz**

### **At 4.363 GHz, P1 has the same performance as P2**

### DATASET B

We need to find the frequency of P1 at which the speedup ratio is 1. Assume frequency is F GHz

 $[(16 / 6) / F GHz \div (16 / 6) / 6 GHz] = 1$ **F = 6 GHz**

### **At 6 GHz, P1 has the same performance as P2**

## **PROBLEM 7**

(a) For 'bzip2' New CPI = [CPU time \* clock rate] / No. of instructions  $=[700 * 4 * 10 * 9] / (0.85 * 2389 * 10 * 9)$ = **1.378**

For 'go' New CPI = [CPU time \* clock rate] / No. of instructions  $=[620 * 4 * 10 * 9] / (0.85 * 1658 * 10 * 9)$ 

= **1.759**

(b) For 'bzip2' CPI @ 3GHz =  $[750 * 3 * 10^9] / (2389 * 10^9)$ = **0.941**

**[CPI @ 4 GHz] / [CPI @ 3 GHz] = 1.378 / .941 = 1.464**

For 'go' CPI @ 3GHz =  $[700 * 3 * 10^9] / (1658 * 10^9)$ = **1.266**

**[CPI @ 4 GHz] / [CPI @ 3 GHz] = 1.759 / 1.266 = 1.389**

### **Clock rate ratio = New clock / Old Clock = 4 GHz / 3 GHz = 1.333**

The ratios are dissimilar. This is because, although the number of instructions have been reduced by 15%, CPU time has been reduced by a lower percentage

(c) For 'bzip2'

CPU time reduction = [1 – (New execution time / Old execution time)] \* 100 %  $=[1 - (700 / 750)] * 100 %$ = **6.667 %**

For 'go'

CPU time reduction = [1 – (New execution time / Old execution time)] \* 100 %  $=[1 - (620 / 700)] * 100 %$ = **11.43 %**